# **eTrex® sērija eTrex 10, 20, 20x, 30, 30x**

### **Informācija par baterijām**

Brīdinājums: ierīces temperatūras izturība (-20° to 70°C) var pārsniegt dažu bateriju temperatūras izturību. Alkaline baterijas var sadalīties pie augstām temperatūrām.

Piezīme: alkaline baterijas zaudē ievērojamu ietilpības daudzumu zemās temeratūrās. Tādēļ, izmantojiet litija baterijas, kad darbojaties ar ierīci sala apstākļos.

#### **Pilnā lietošanas pamācība**

Šīs ierīces pilno lietošanas pamācību jūs varat iegūt tiešsaistē.

- 1. Dodieties uz **garmin.lv/lv/atbalsts2/dokumentacijas/**;
- 2. Uzmeklējiet savu ierīci;
- 3. Aplūkojiet pilno lietošanas pamācību vai lejuplādējiet to.

## **Ierīces pārskats – priekšpuse**

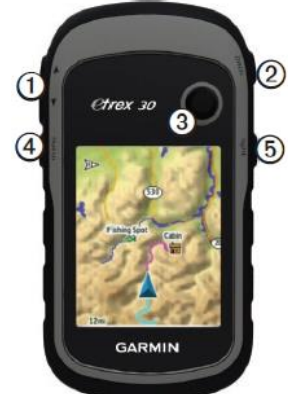

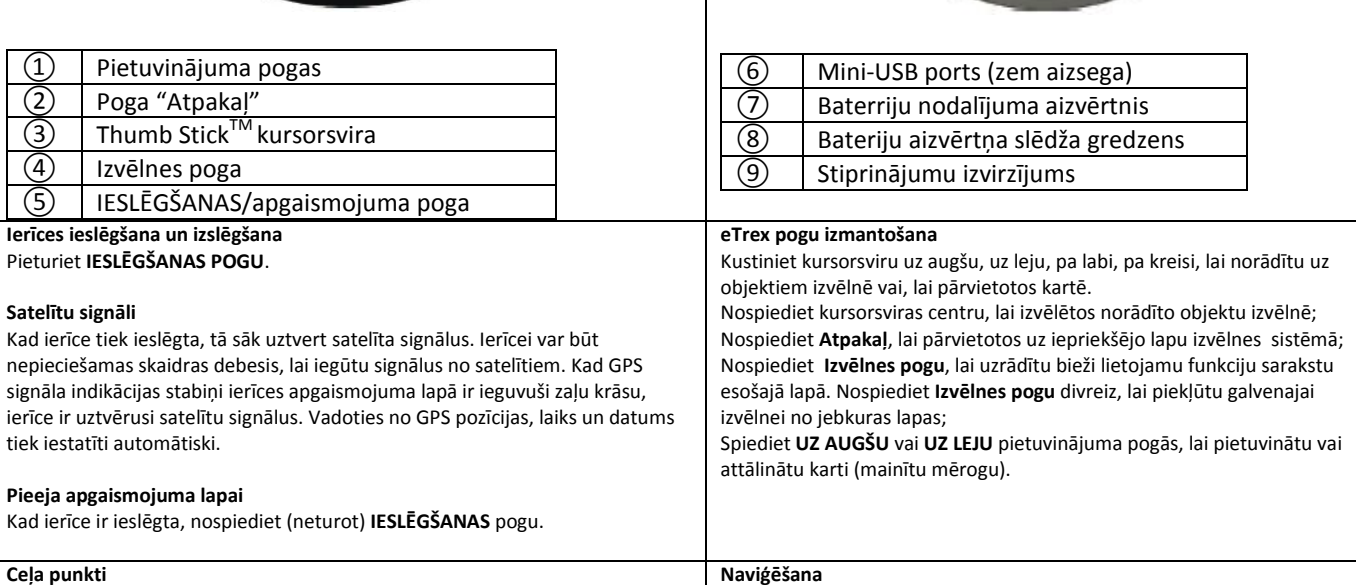

Ceļa punkti ir vietas, kuras jūs ierakstat un saglabājat savā ierīcē.

### **Ceļa punkta izveide**

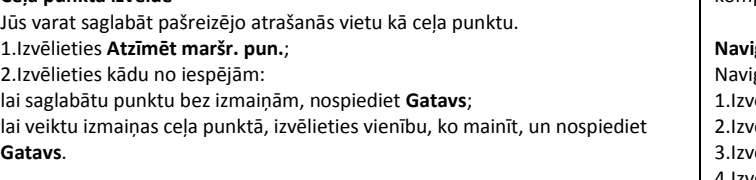

# **Ceļa punkta uzmeklēšana**

1.Izvēlieties **Uz kurieni?>Maršruta punkti**; 2.Izvēlieties ceļa punktu.

**AA bateriju ievietošana**

Ierīce darbojas no divām AA baterijām. Jūs varat izmantot alkaline, NiMH vai litija baterijas. Labākajiem rezultātiem, izmantojiet NiMH vai litija baterijas.

1. Pagrieziet aizvērtrņa slēdža gredzenu pretēji pulksteņa rādītāju virzienam un pavelciet, lai noņemtu aizvērtni;

2.Ievietojiet baterijas ievērojot polaritāti;

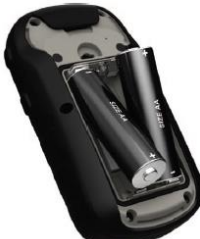

3.Uzlieciet vietā aizvērtni un pagrieziet aizvērtņa slēdža gredzenu pulksteņa rādītāju virzienā;

4.Pieturiet **IESLĒGŠANAS** pogu;

5.Izvēlieties **Iestatīt>Sistēma>Akumulatora tips**;

6.Izvēlieties **Sārmu**, **Litijs**, vai **NiMH akum. bater.**.

## **Ierīces pārskats - aizmugure**

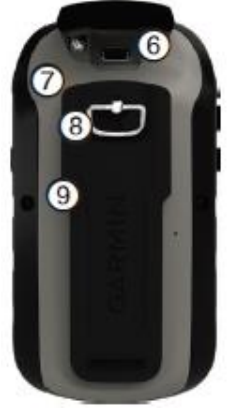

## saglabāto vietu savā ierīcē. Lai naviģētu uz galamērķi, izmantojiet karti vai kompasu.

**Naviģēšana uz galamērķi** ģēšanai izmantojiet karti vai kompasu ierīcē. elieties **Uz kurieni?;** <sup>di</sup>eties kategoriju; ēlieties galamērķi; 4.Izvēlieties **Sākt**. Atverās kartes lapa ar jūsu maršrutu izgaismotu fuksīnkrāsā. 5.Naviģējiet, izmantojot karti vai kompasu ierīcē.

Jūs varat naviģēt maršrutu, celinu, uz cela punktu, slēpni vai jebkuru

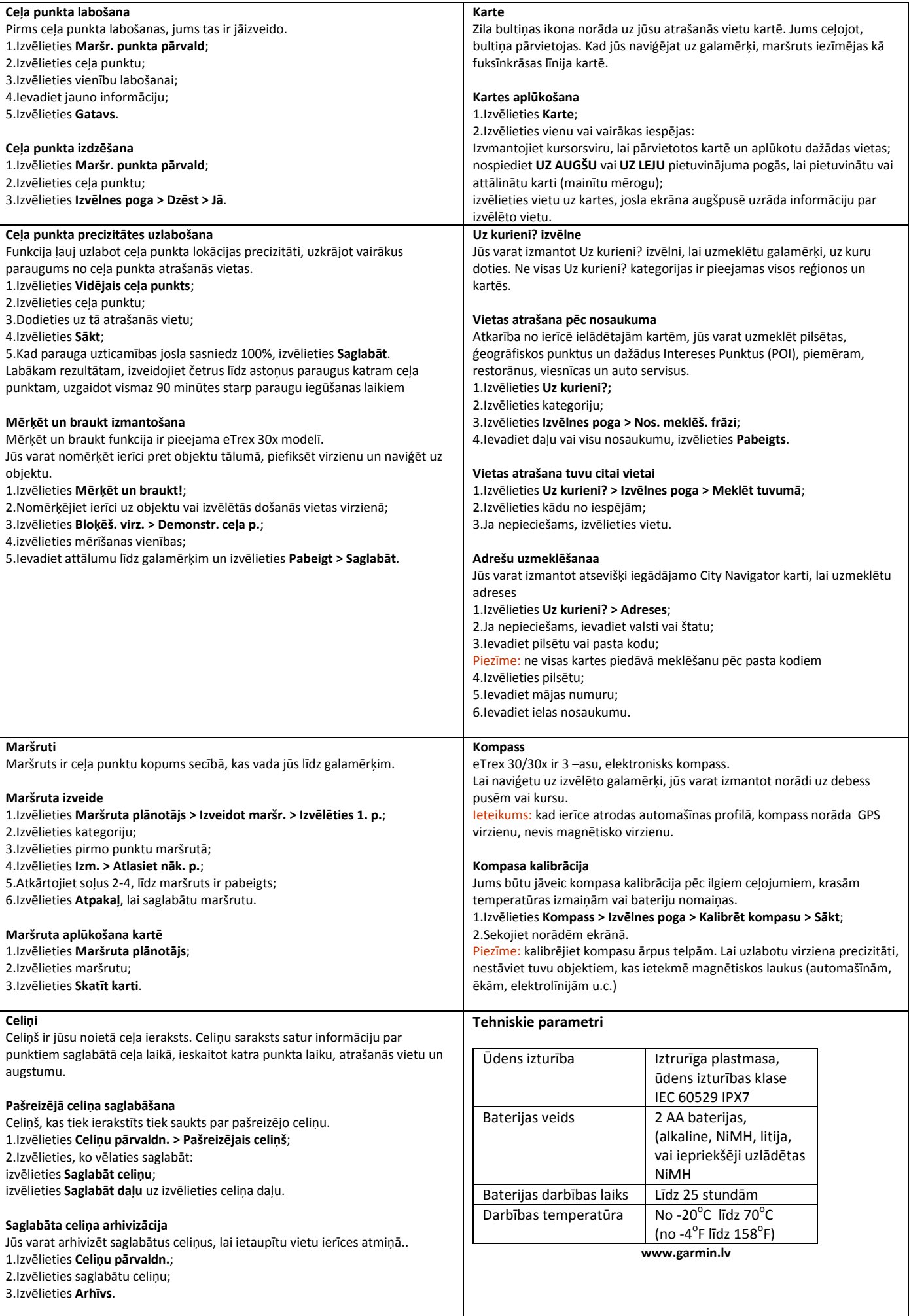